## **Bemidji Area School Business Education Objectives**

## **Introduction to Computer Technology Grades 9 -12**

Introduction to Computer Technology is an overview of personal computer hardware, operating system, word processing, spreadsheets, presentation, e-mail, internet, and database management software. Students will develop the ability to analyze, synthesize, evaluate, and apply technologies to solve problems, and increase productivity. The information technology field is indispensable for achieving an organization's business goals, and for facilitating the attainment of an individual's life and career goals.

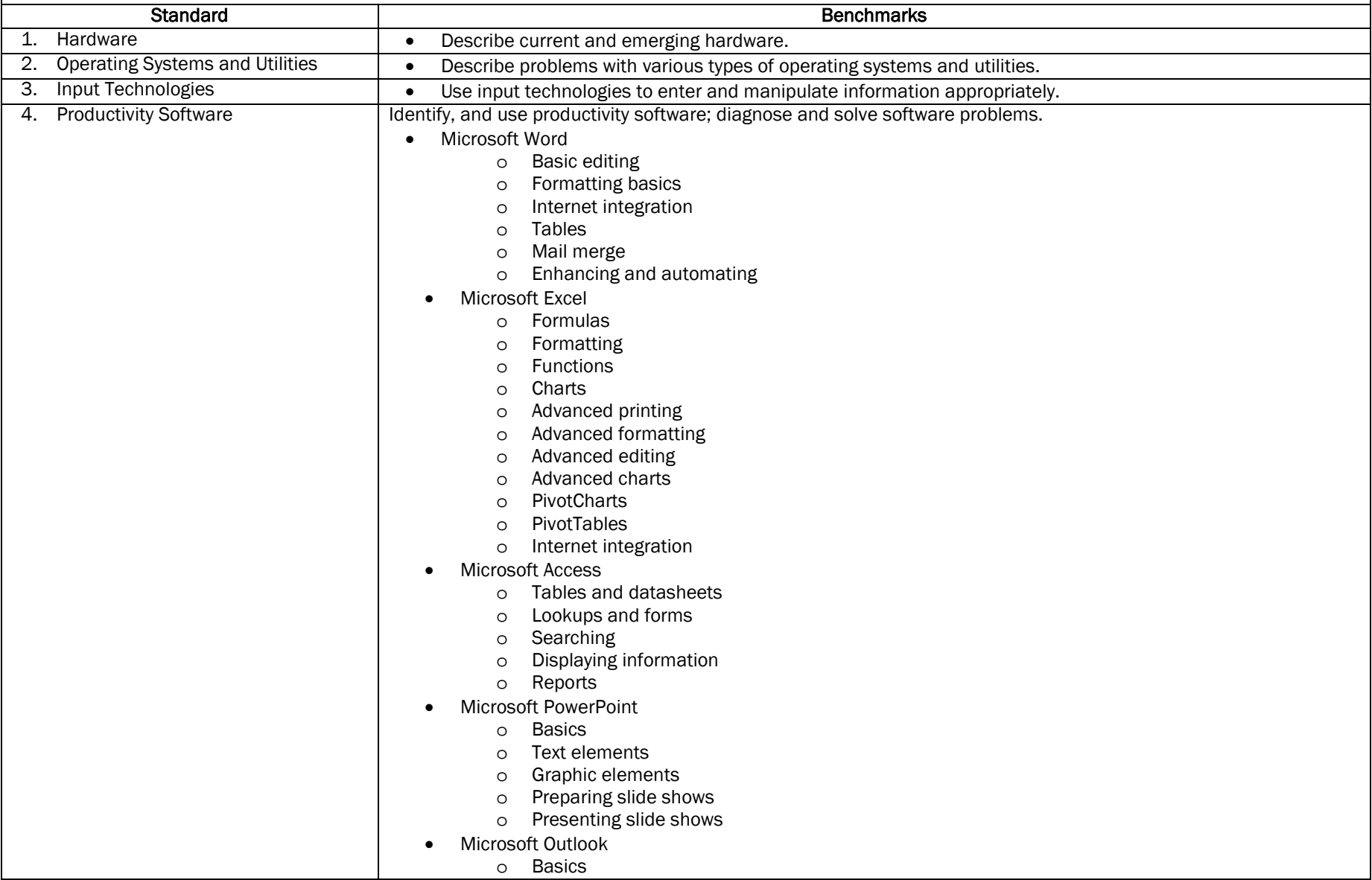

Page 1

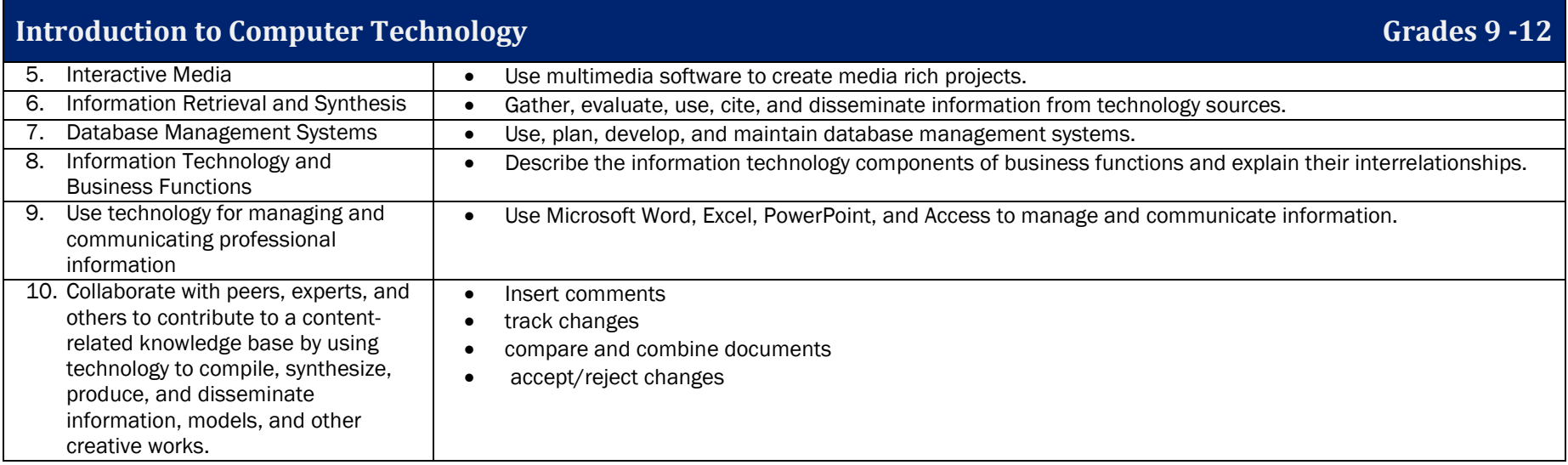